# Bonds A Step By Step Analysis With Excel Chapters Pdf Free Download

298-5640 Submit To Public Works/ Engineering: •Storm Water Prevention Plan •Revisions Per Comments Provided By Public Works/ Engineeri Jun 1th, 2024

# Step 1 Step 5 Step 9 Step 14 Step 10 Step 15 Step 2 Step 6

Now You Are Ready To Begin The Application Process. Take Your Time, The Best Results Are Achieved With Patience. Work Slowly And Carefully, Following The Stepby-step Instructions. We Hope That You Enjoy Your WallsThatTalk® Decal Now And Well Into The Future. May 1th, 2024

# R EACH THE TOP WITH Innovative Designs - Pixels Logo Design

Pixels Logo Design Is The Number 1 Choice Of Business Across The Globe For Logo Design, Web Design, Branding And App Development Services. Pixels Logo Design Has Stood Out As The Best Among All Service Providers By Providing Original Ideas & Designs, Quick Delivery, Industry Specific Solutions And Affordable Packages. Why Choose Us Jan 1th, 2024

# SG Rate Step 1 Step 2 Step 3 Step 4 Step 5 Rate Adv. Step ...

Bargaining Unit 91 2007 Long Max. Perf. Perf. Perf. Perf. Perf. 10 Yr. 15 Yr. 20 Yr. 25

Yr. Hiring Advance Adva Jun 1th, 2024

### Step 1 Step 2 Step 3 Step 4 Step 5 Step 6

Title: Cut, Sequence, Paste And Draw Artic Animals Freebie.cdr Author: Margaret Rice Created Date: 12/28/2016 1:13:04 AM Apr 1th, 2024

## Step 1: Step 2: Step 3: Step 4: Step 5: Step 7 - ASCD

Sensory Memory, Hold Onto It Through Working Memory, And Place It In Long-term Memory For Later Use. All This Happens Through Electrical And Chemical Connections. One Researcher Whose Work On Memory I've Always Been In Awe Of Is Dan Schacter, Author Of The Books Searching For Memory (1996) And The S May 1th, 2024

### **Date Chapters Date Chapters**

Jan 3 Genesis 7-9 Mar 5 Proverbs 10-12 May 5 Deuteronomy 1-2 Jan 4 Genesis 10-12 Mar 6 Proverbs 13-15 May 6 Deuteronomy 3-4 Jan 5 Genesis 13-15 Mar 7 Proverbs 16-18 May 7 Deuteronomy 5-6 Jan 6 Genesis 16-18 Mar 8 Proverbs 19-21 May 8 Deuteronomy 7-8 Jan 7 Genesis 19-21 Mar Jun 1th, 2024

# Microsoft Excel 97 Visual Basic Step By Step Step By Step ...

Microsoft Excel - Wikipedia, Wolna EncyklopediaMicrosoft Excel - WikipediaVisual Basic 2010 Free Download (Windows)Microsoft Excel - ... Macro Llamado Visual Basic Para Aplicaciones. Ha Sido Una Hoja De Cálculo Muy Aplicada Para Estas Plataformas, Especialmente Desde La Versión 5 En Feb 1th, 2024

## Step 1: Step 2: 3306 KIT Step 3: Step 4: Step 5: ORDER ...

966g 611 24v/35-a 1677489 0r8782 7c8632 0r6342 2191911 10r0921 1705181 7n8876 7n8876 0r2549 0r2549 0r3667 24v/50-a 1693345 2071560 7c7598 0r5722 3989357 2695290 1760389 0r9795 0r3418 1705183 1049453 2191909 0r6342 0r2549 3989357 2695290 3989357 2695290 8n7005 0r2549 3989357 269 Jan 1th, 2024

#### STEP 1 STEP 2 STEP 3 STEP 4 STEP 5

UltraSeal, Leave At Least 2" Going Up The Wall. STEP 3 Be Sure To Unfold The Film, Extending It 3" From The Foam. Roll Out The Next Roll Of FloorMuffler® UltraSeal In The Same Manner, Making Sure That The Foam Seams Are Butted Together. Be

Sure T Jan 1th, 2024

# **Excel Vba Step By Step Guide To Learning Excel Programming ...**

Nov 10, 2021 · Excel VBA: Step-By-Step Guide To Excel VBA For Beginners-David Dalton 2018-08-29 Microsoft Excel VBA Is A Worthy Program That Not Only Enhances Your Experience With Excel But Also Enhances Your Programming Skills. Do You Want To Become An Expert Of Excel VBA Get This Book And Follow My Step By Step Explanations! Click Add To Cart Now! Feb 1th, 2024

# **Chapter Nine Chemical Bonds: A Preview Chemical Bonds**

Chapter Nine Chemical Bonds: A Preview Chemical Bonds ... A) • (to . Apr 1th, 2024

#### Introduction To Ionic Bonds I. Ionic Bonds III. Metallic ...

Metallic Bonding Is Found In Elemental Metals And In Mixtures Of Metals Called Alloys. 1. What Is A Metallic Bond? Explain How The Ions And Electrons Are Arranged. 2. List Some Properties Of Metallic Bonds. 3. What Is An Alloy? 4. Identify The Following Compounds As Metallic, Ionic Or Covalent: A. NaCl B. Cl 2 C. Au D. [BrO 3]-1 E. Mg 3N 2 F ... Apr 1th, 2024

# **HP 12C Bonds Bonds In The HP12C Practice Calculating With ...**

Hp Calculators HP 12C Bonds Hp Calculators - 3 - HP 12C Bonds - Version 1.0 The HP12C Allows Either The YTM Or Bond Price To Be Calcul Jan 1th, 2024

# **Ips Unit 9 Chemical Bonds Types Of Bonds Worksheet Answer Key**

Examples Of Chemical Bonding Using Lewis Dot Notation. Hydrogen And Carbon Are Not Bonded, While In Water There Is A Single Bond Between Each Hydrogen And Oxygen. Bonds, Especially Covalent Bonds, Are Often Rep May 1th, 2024

#### Bonds To 20 Bus Game Number Bonds To 20

Bonds To 20 Bus Game You Will Need: • Dice • Bus Counters Instructions: • Roll The Dice And Move Your Bus Counter Along The Road, The Number Of Spaces The Dice Shows. • Say The Bond That Makes 20 With The Number In The Square You Land On. • The First Person To Reach The Bus Stop Is The Winner. May 1th, 2024

# Bonds To 100 (tens) 2 A) Write Six Different Number Bonds ...

Bonds To 100 (tens) 2 A) Write Six Different Number Bonds To 10 + = 10 + = 10 + = 10

= 10 + = 10 + = 10 + = 10 Compare Answers With A Partner To Make Sure You Have Them All. B) Write Six Different Number Bonds To 100 Use Your Answer To Part A) And Related Facts To Help You. + = 100 Apr 1th, 2024

# Bahay Bonds II Special Purpose Trust Lists Bahay Bonds II ...

Philippine Ratings Services Corp. (PRS) Assigned A PRS Aa Rating For Class A Senior Notes, Reflecting A High Quality Instrument With Very Low Credit Risk. Proceeds Of The Bahay Bonds II Debt Sale Will Be Used By NHMFC To Purchase More Housing Loans To Provide The Lending Firms With Liquidity And Provide More Loans To Their Clients. May 1th, 2024

#### What Are Covalent Bonds And Ionic Bonds

Bonds, Ionic Bonds, And Metallic Bonds. The Term Covalent Bond Describes The Bonds In Compounds That Result From The Sharing Of One Or More Pairs Of Electrons. Ionic Bonds, Where Electrons Transfer Between Atoms, Occur When Atoms With Just A Few Electrons In Their Outer Shell Give The Electrons To Atoms With Just A Few Missing From Their Outer Apr 1th, 2024

#### **CHEMICAL BONDS Chemical Bonds: Octet**

All Bonds Have Some Ionic Character And The Difference Between Ionic And Covalent Bonds Is Not Distinct But Rather A Continuum. The Difference In Electronegativity Is Not The Only Factor In Determining If A Bond Is Designated Ionic Or Covalent. Generally, Bonds Between A Metal And Non-metal Are Ionic, Feb 1th, 2024

## Home | Las Vegas Bail Bonds | 8-Ball Bail Bonds

555 WRIGHT WAY CARSON CITY, NV 89711 Reno/Sparks/Carson City (775) 684-4DMV (4368) Las Vegas Area (702) 486-4DMV (4368) Rural Nevada Or Out Of State (877) 368-7828 Www.dmvnv.com BILL OF SALE A Bill Of Sale Releases Interest In A Vehicle. A Certificate Of Title Or Other Ownership Documents Must Accompany This Form. Feb 1th, 2024

# **Unit 2 Know The Three Types Of Bonds. Ionic Bonds Happen ...**

What Are The Properties For Ionic Bonds? Ionic Bonds Have Many Properties: Crystalline, Solid Structure (salts), High Melting Point, High Boiling Point, Ability To Dissolve In Water, Conduct Electricity When Dissolved. B) What Types Of Elements Are Involved I N Covalent Bonds? Covalent Bo Jan 1th, 2024

# **Ips Unit 9 Chemical Bonds Types Of Bonds Worksheet Answers**

Its Very Important For Us! Chemical Bonds Section 2 Types Of Bonds Intermolecular Forces. Chemical Bonding Worksheet #2 (Types Of Bonds) 1. Locate Information Underline Every Heading In The Section That Asks A Question. Types Of Chemical Bonds Worksheet Answers. C And S C. M Jun 1th, 2024

### **Polar Covalent Bonds And Hydrogen Bonds**

Lesson 6.1: Polar Covalent Bonds And Hydrogen Bonds - 1 - The Last Section Of Code Will Add Hydrogen Bonding Functionality Between Molecules. To Do So, We Have To Understand The Chemistry Of Polar Covalent Bonds And Hydrogen Bonds. We Also Need To Understand How Hydrog Mar 1th, 2024

# Excel 2000 Step By Step Student Guide Core Skills Step By ...

Nov 04, 2021 · Step Visual Guide The Complete Idiot's Guide To Microsoft Excel 2000 Millions Of Users Create And Share Excel Spreadsheets Every Day, But Few Go Deeply Enough To Learn The Techniques That Will Make Their Work Much Easier.

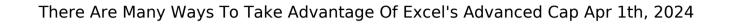

There is a lot of books, user manual, or guidebook that related to Bonds A Step By Step Analysis With Excel Chapters PDF in the link below: SearchBook[MTMvMjQ]